## **INHALT**

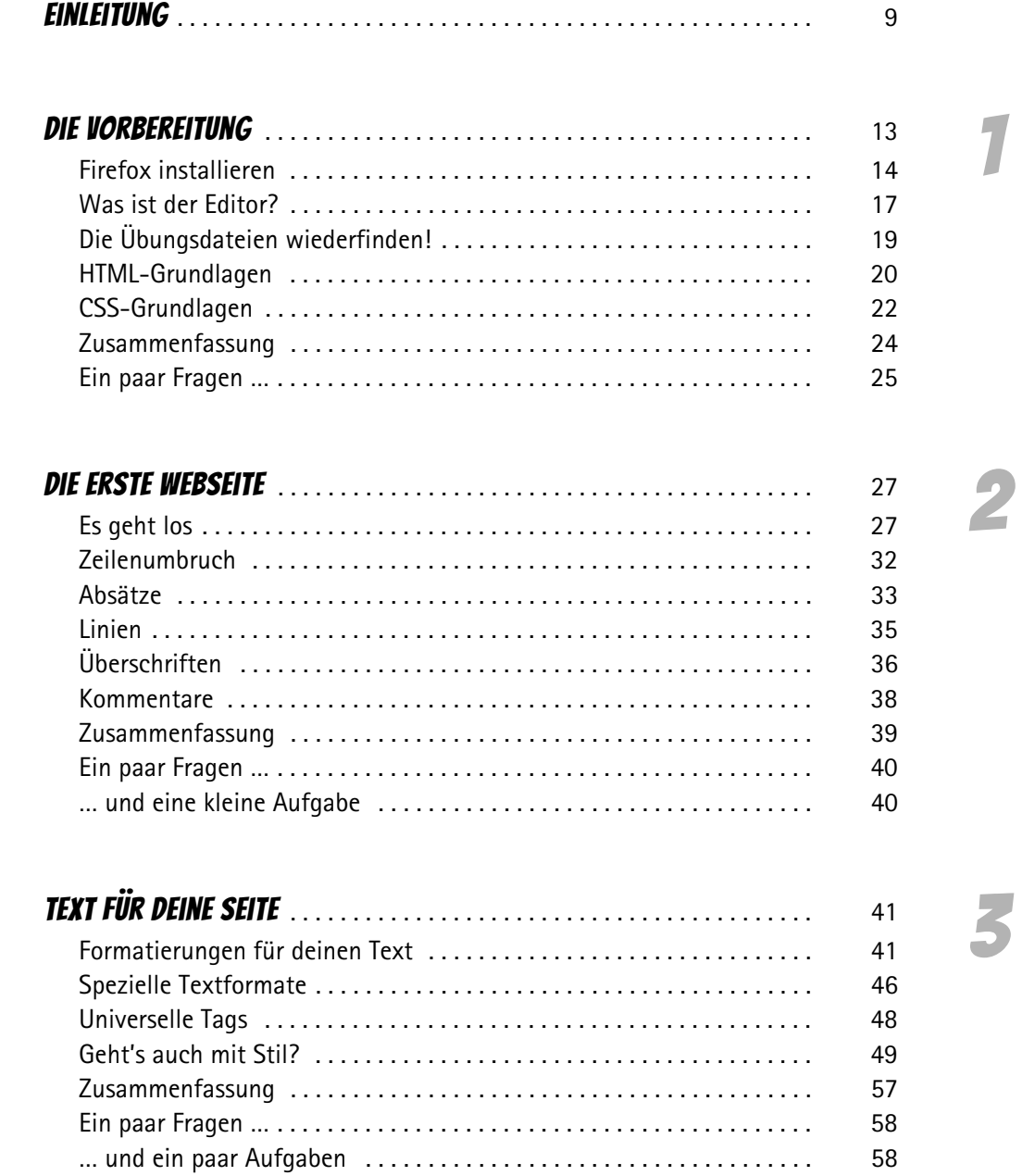

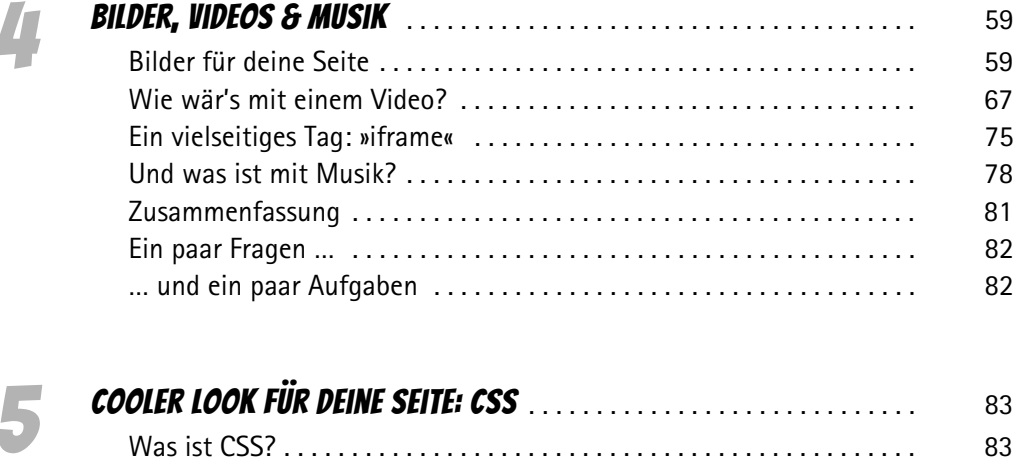

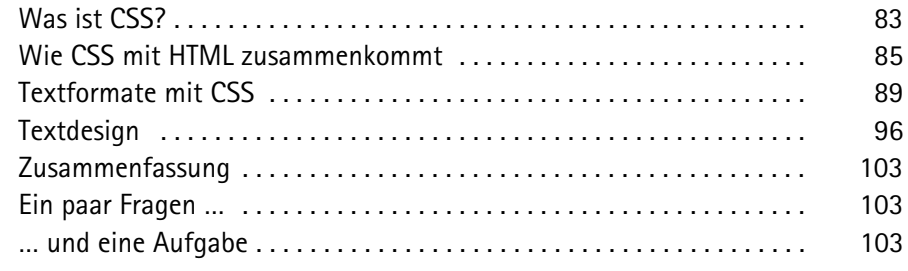

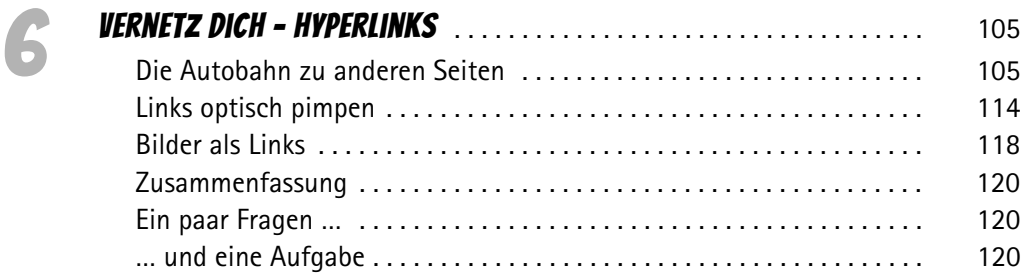

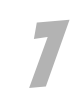

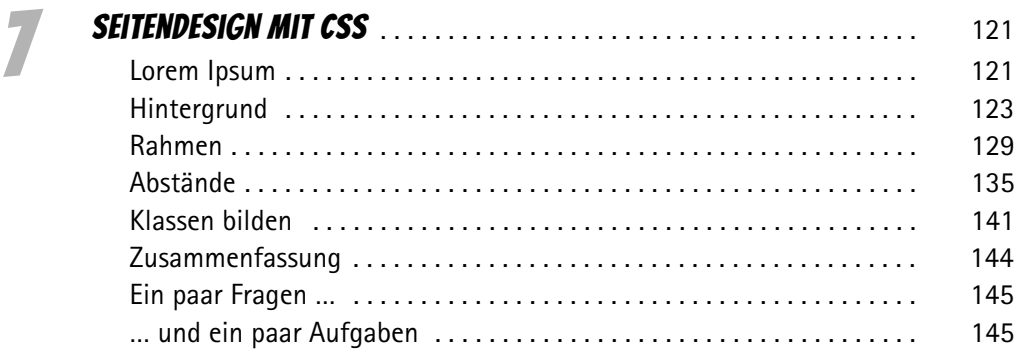

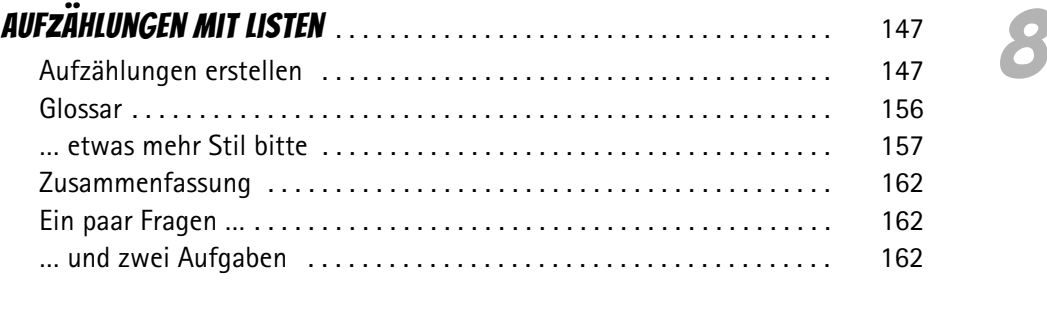

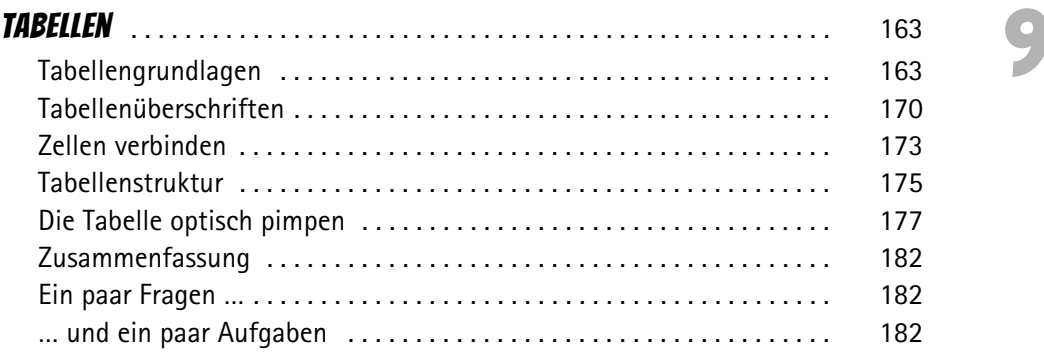

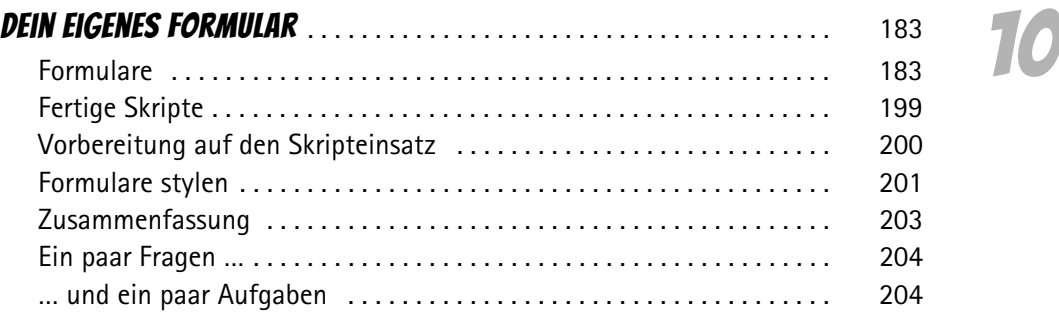

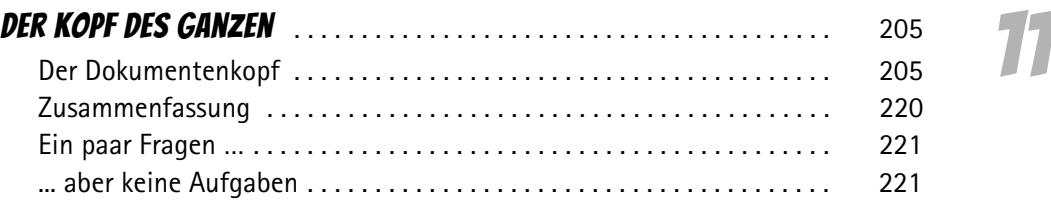

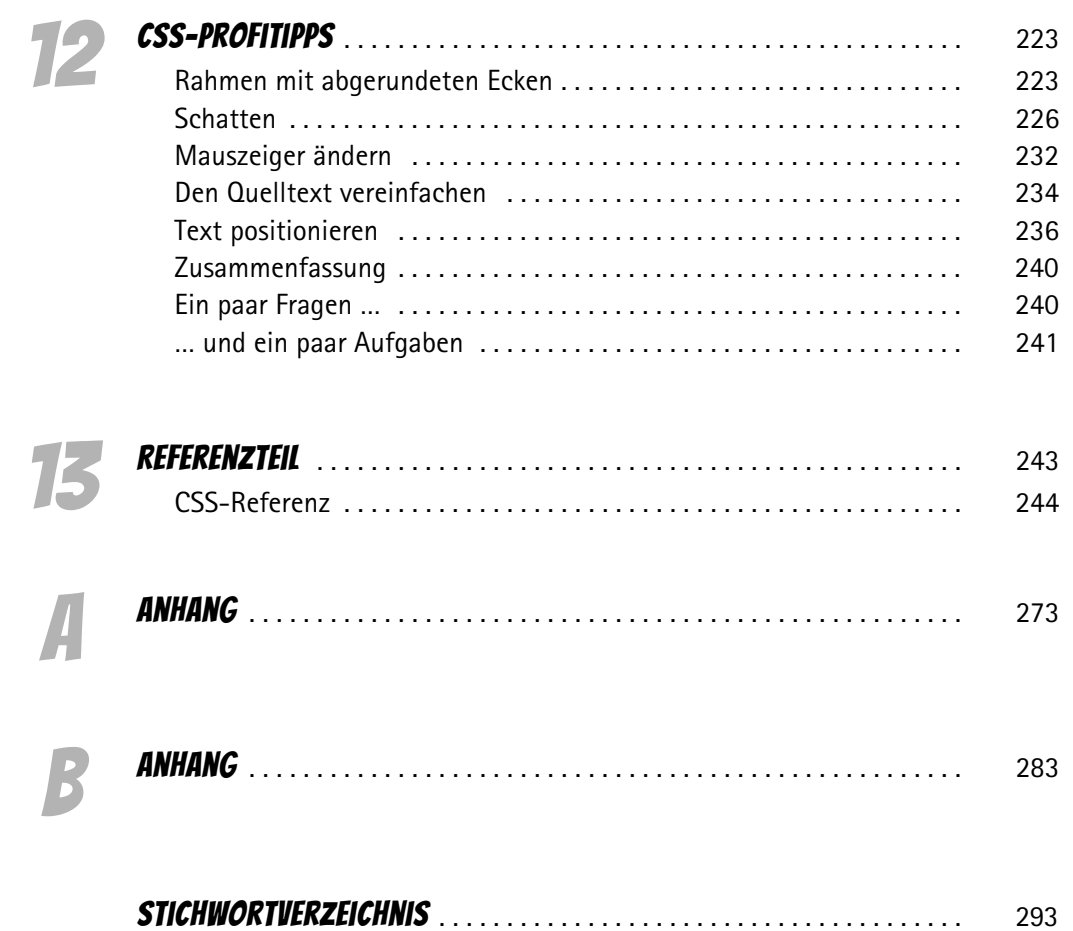